# **QGIS Application - Bug report #2961 mapserver hardwires absolute install path**

*2010-08-22 09:51 AM - William Kyngesburye*

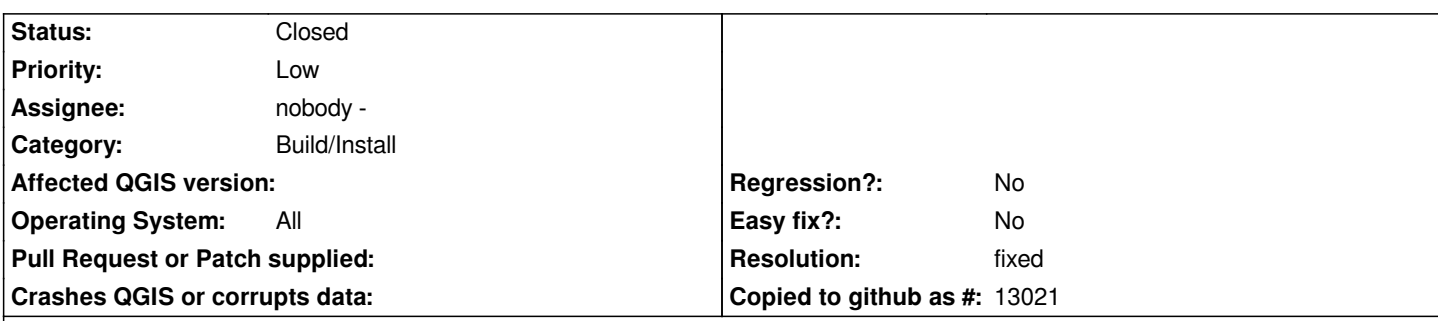

### **Description**

*The new mapserver component hardwires CMAKE\_INSTALL\_PREFIX in the executable. This locks down the user install location of Qgis, which on OS X (maybe Windows also?) can change from the compiled CMAKE\_INSTALL\_PREFIX.*

*But, I realize it could be tricky with the mapserv executable, since I think it wants the QGIS install path to be able to find Qgis resources.*

*A couple similar options I can think of:*

*- how the help app handles this: for the OS X build, it backtracks from prefixPath() to the Qgis executable (mapserv could use known QGIS\_CGIBIN\_SUBDIR values for different systems), then goes from there with the relative QGIS\_\*\_SUBDIR vars. Still a bit fragile, if the QGIS\_CGIBIN\_SUBDIR is configured different from default.*

*- configure a matching QGIS\_CGIBIN\_SUBDIR\_REV that backtracks (I use this in the OS X Xcode project in QGIS\_LIBEXEC\_SUBDIR\_REV for other executables). So, mapserv prefixPath() + "/" + QGIS\_CGIBIN\_SUBDIR\_REV = Qgis prefixPath(). I don't know if the relative subdir vars are meant to be user-configurable, if so, this could be tricky to generate an inverse subdir during cmake configuration.*

*ie, if QGIS\_CGIBIN\_SUBDIR = bin (unix, Mac), QGIS\_CGIBIN\_SUBDIR\_REV = ...* 

## **History**

## **#1 - 2010-09-11 05:11 PM - Volker Fröhlich**

*Somewhat related:*

*I don't think it's a good idea to default to bin for the CGI files for safety reasons. Besides that, there are also 2 non-binary files that go into the same directory, which also shouldn't be done for bin.*

## **#2 - 2010-09-28 01:04 PM - Marco Hugentobler**

- *Resolution set to fixed*
- *Status changed from Open to Closed*

*It is now () possible to set the prefix path with the environment variable QGIS\_PREFIX\_PATH. If not set, it defaults to the cmake install prefix.*